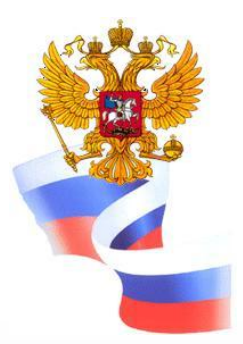

# *Порядок предоставления документов для подключения к компонентам системы «Электронный бюджет»*

**Врио начальника отдела режима секретности и безопасности информации Исаченко А.М.**

## **Москва 2015**

# **ДОКУМЕНТЫ**

- **1. Письмо Министерства финансов Российской Федерации от 21.04.2015 № 21-03-05/22801 – определяет мероприятия, которые необходимо выполнить для организации подключения к компонентам системы «Электронный бюджет» (далее – письмо Минфина № 22801)**
- **2. Письмо Министерства финансов Российской Федерации от 30.04.2015 № 21-10-07/25518 – доведен График направления в орган Федерального казначейства заявок на предоставление доступа к компонентам системы «Электронный бюджет» (далее – письмо Минфина № 25518)**
- **3. Регламент Удостоверяющего центра Федерального казначейства, утвержденный приказом Федерального казначейства от 04.12.2013 № 279 (далее – Регламент УЦ ФК)**
- **4. Письмо Федерального казначейства от 19.05.2015 № 07-04-05/13-316 – разъяснения по некоторым вопросам по порядку подключения к компонентам системы «Электронный бюджет»**

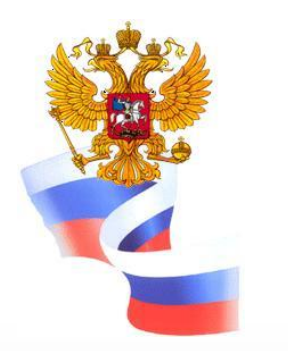

**МЕРОПРИЯТИЯ, КОТОРЫЕ НЕОБХОДИМО ВЫПОЛНИТЬ ОРГАНИЗАЦИЯМ ДЛЯ ПОДКЛЮЧЕНИЯ ПОЛЬЗОВАТЕЛЕЙ К КОМПОНЕНТАМ СИСТЕМЫ «ЭЛЕКТРОННЫЙ БЮДЖЕТ»**

- **1. Определить ответственных за ведение ведомственных перечней и формирование предложений о внесении изменений в базовые перечни (органы, осуществляющие полномочия учредителя), согласование предложений о внесении изменений в базовые перечни (финорганы субъектов, финорганы муниципальных образований), ведение реестра участников бюджетного процесса (финорганы субъектов, финорганы муниципальных образований)**
- **2. Определить ответственного за техническое обеспечение работы с компонентами системы «Электронный бюджет» и подключение пользователей**

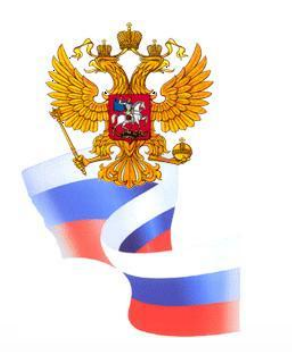

**МЕРОПРИЯТИЯ, КОТОРЫЕ НЕОБХОДИМО ВЫПОЛНИТЬ ОРГАНИЗАЦИЯМ ДЛЯ ПОДКЛЮЧЕНИЯ ПОЛЬЗОВАТЕЛЕЙ К КОМПОНЕНТАМ СИСТЕМЫ «ЭЛЕКТРОННЫЙ БЮДЖЕТ»**

- **3. Обеспечить наличие у пользователей усиленной квалифицированной электронной подписи и квалифицированных сертификатов ключей проверки электронных подписей, выданных любым аккредитованным удостоверяющим центром. В случае необходимости сертификаты могут быть получены в УФК в соответствии с Регламентом УЦ ФК.**
- **4. Получить средства криптографической защиты информации (далее – СКЗИ)**
- **5. Представить в УФК документы на подключение к компонентам системы «Электронный бюджет**

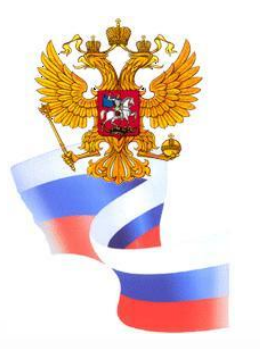

# **ПОЛУЧЕНИЕ СКЗИ**

- *1. Заявка на получение СКЗИ, лицензионных ключей и документации к СКЗИ*
- **оформляются на бланке письма организации по форме согласно приложению № 4 к письму Минфина России**
- **подписывается руководителем или иным уполномоченным лицом**
- **в заявке указывается количество лицензионных ключей**
- *2. Доверенность на получение СКЗИ*
- **оформляется на бланке письма организации по форме согласно приложению № 5 к письму Минфина России**
- **подписывается руководителем организации**
- **заверяется гербовой печатью**
- *3. Оптический носитель информации* **с возможностью однократной записи для подготовки дистрибутивов СКЗИ (CD-R или DVD-R)**

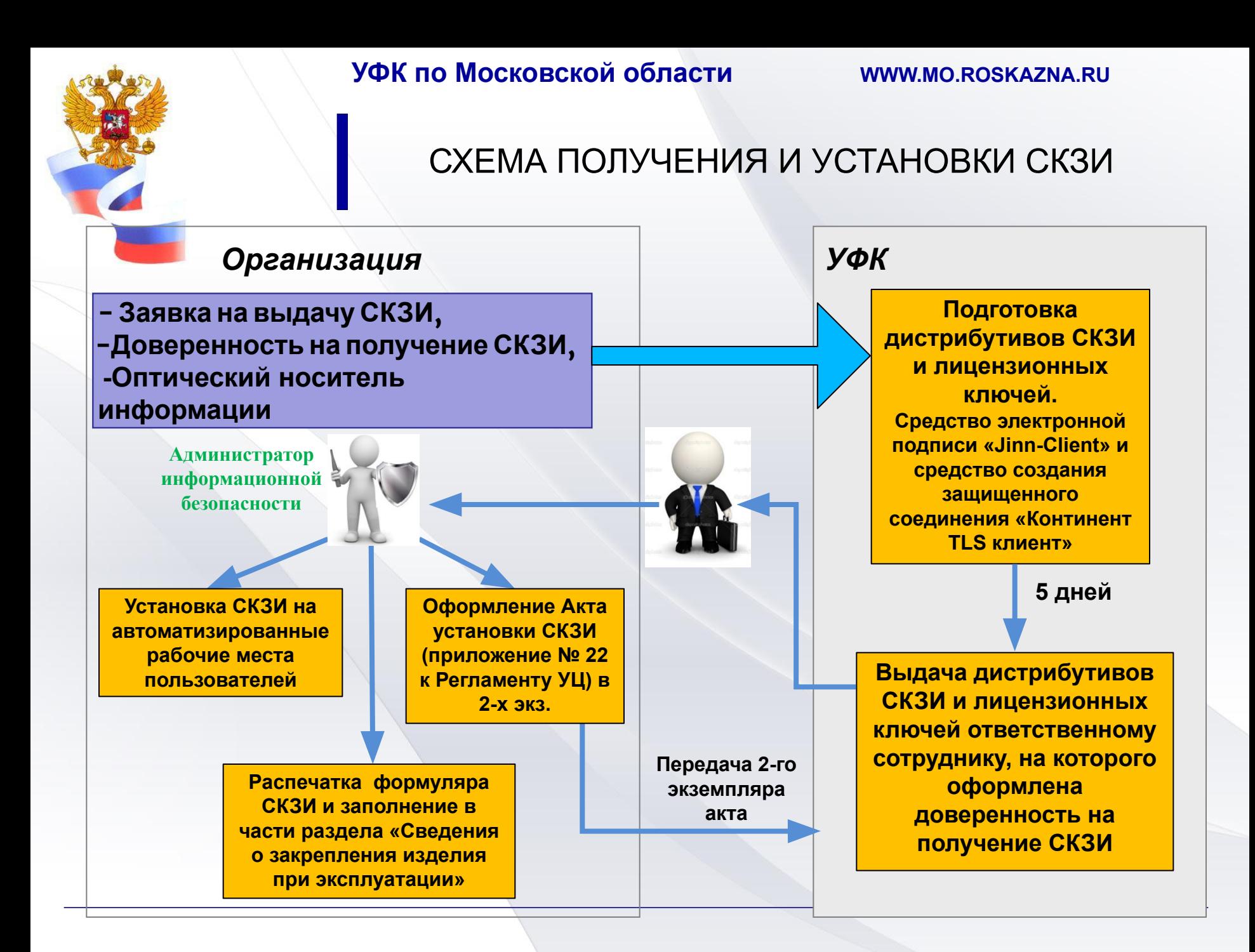

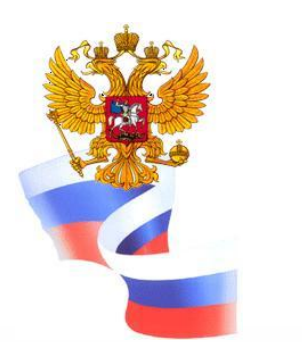

**ПЕРЕЧЕНЬ ДОКУМЕНТОВ ДЛЯ ПОДКЛЮЧЕНИЯ ПОЛЬЗОВАТЕЛЕЙ К КОМПОНЕНТАМ СИСТЕМЫ «ЭЛЕКТРОННЫЙ БЮДЖЕТ»**

*1. Заявка на подключение к компонентам системы «Электронный бюджет»***, подписанная руководителем или иным уполномоченным лицом**

**В случае, если заявка на подключение подписана уполномоченным лицом, то представляется заверенная в установленном порядке копия распорядительного документа или доверенность, подтверждающая право уполномоченного лица действовать от имени организации (в части подписания заявок на подключение)**

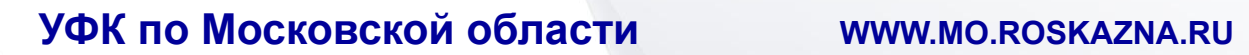

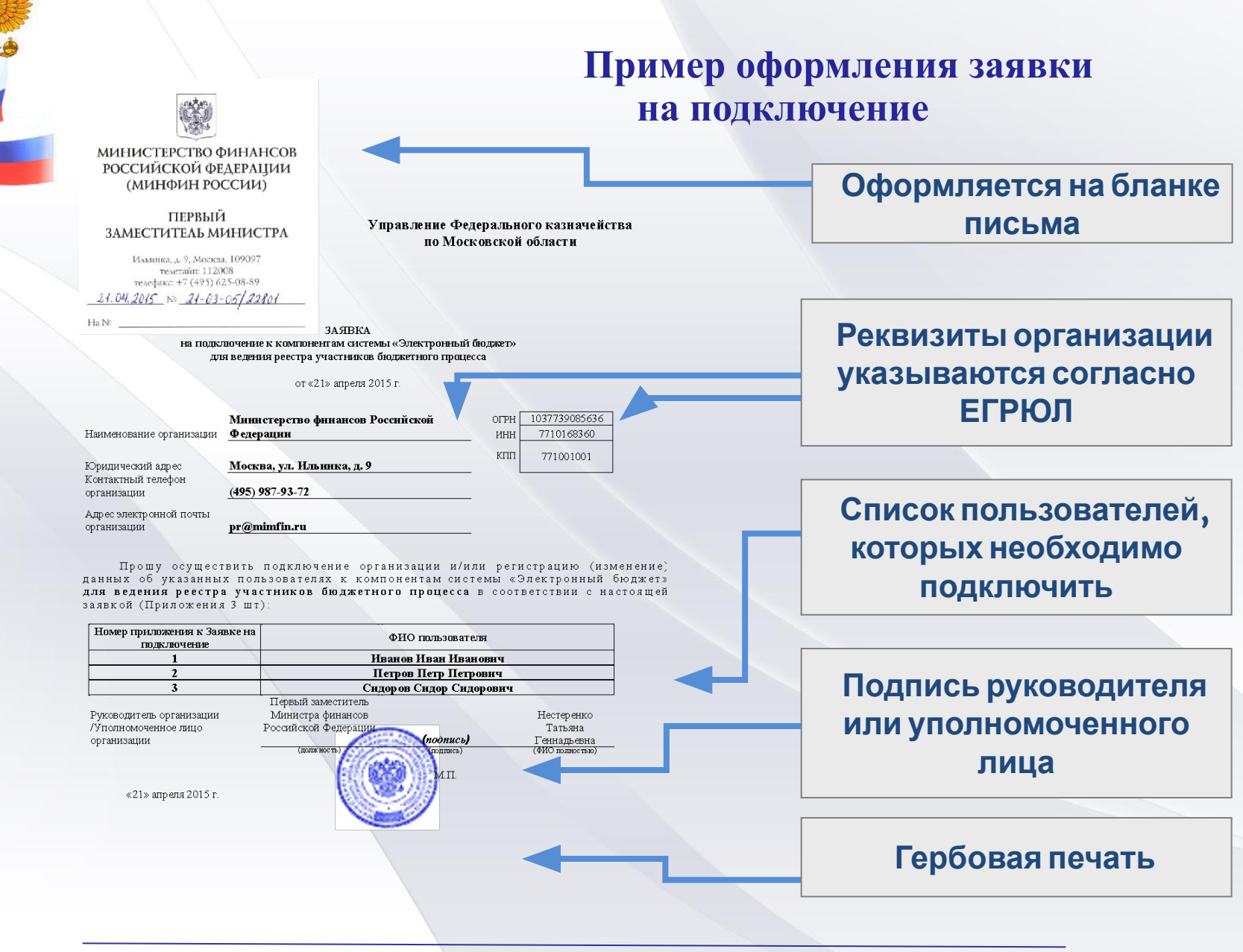

# **Пример оформления приложения к заявке на**

«Электронный бюджет» для ведения реестра участников бюджетного процесса от 21 апреля 2015 года

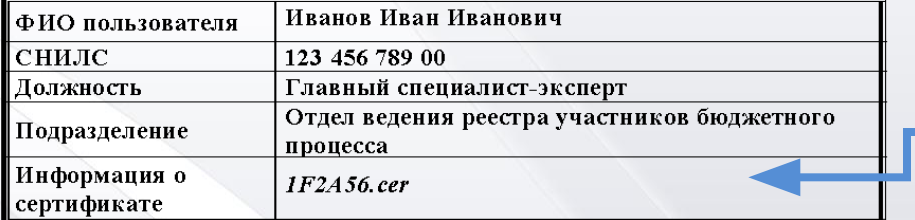

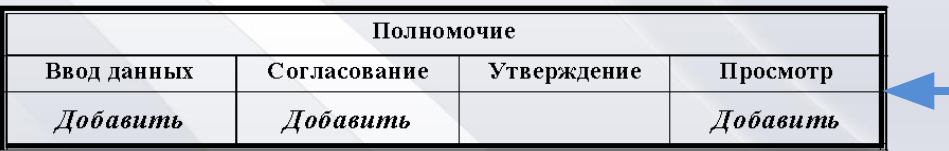

 $(n^n)$ 

 $\left($ *noòmic*<sub>b</sub> $\right)$ 

подпись)

 $M.\Pi$ 

ПОДКЛЮЧЕНИЕ<br> **К Залекс на подключение к компонентам системы**<br> **Приложение оформляется отдельно на каждого пользователя (сколько пользователей – столько приложений)**

> **Имя файла сертификата (представляет собой серийный номер сертификата)**

 **Слово «Добавить» указывается только в графах полномочий, которые предоставлены пользователю**

#### **Подпись пользователя**

 **Подпись руководителя или уполномоченного лица**

#### **Гербовая печать**

/Уполномоченное лицо организации

Заполняется в случае необходимости прекратить доступ пользователя к системе

Прекращение доступа пользователя к системе

Сотрудник организации (пользователь)

Руководитель организации

(подпись)

И.И. Иванов

Т.Г. Нестеренко

(расшифровка подписи)

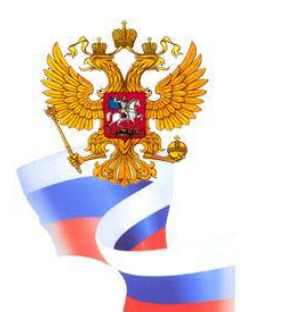

**ПЕРЕЧЕНЬ ДОКУМЕНТОВ, НЕОБХОДИМЫХ ДЛЯ ПОЛУЧЕНИЯ ДОСТУПА К КОМПОНЕНТАМ СИСТЕМЫ «ЭЛЕКТРОННЫЙ БЮДЖЕТ»**

- *2. Файл действующего квалифицированного сертификата ключа проверки электронной подписи* **каждого подключаемого пользователя (на съемном носителе)**
- *3. Документ, определяющий ответственного за техническое обеспечение работы с компонентами системы «Электронный бюджет» и подключение пользователей* **(доверенность, распорядительный акт)**
- **оформляется на бланке организации**
- **подписывается руководителем организации**
- *4. Согласие на обработку персональных* **данных каждого подключаемого пользователя**
- **оформляется по форме согласно приложению к письму Минфина России**
- **подписывается собственноручной подписью соответствующего пользователя**

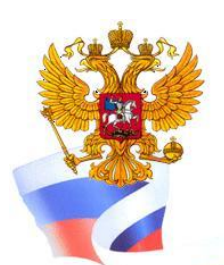

# СХЕМА ПРЕДСТАВЛЕНИЯ ДОКУМЕНТОВ

**- Заявка на подключение (с приложениями), - Копия распорядительного документа или доверенность для уполномоченного лица (при необходимости), - Файлы сертификатов (на съемном носителе) - Документ, определяющий ответственного за техническое обеспечение и подключение пользователей, - Согласие на обработку персональных данных.**

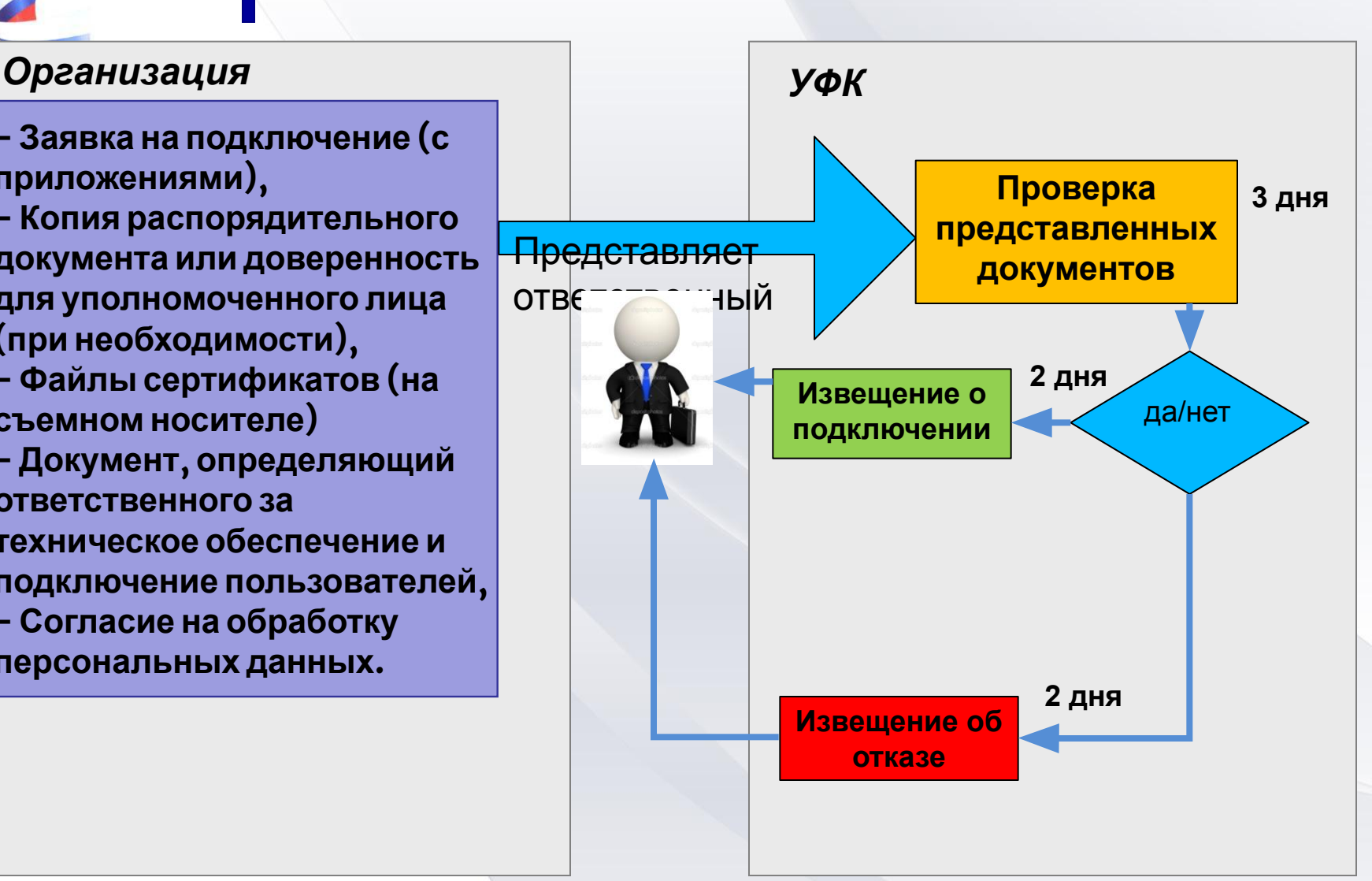

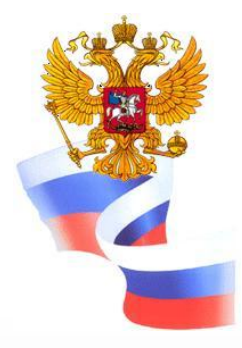

# *Спасибо за внимание!*